## **Registro de Observação da Previsão de Demanda (CCPCPL016)**

Esta documentação é válida para a versão 7.2 do Consistem ERP.

## **Pré-Requisitos**

Não há.

## **Acesso**

Módulo: Industrial - Planejamento de Produção do PCP Padrão

Grupo: Previsão de Demanda para Produção

[Geração da Previsão de Demanda para Produção \(CCPCPL010\)](https://centraldeajuda.consistem.com.br/pages/viewpage.action?pageId=293249778)

Botão **Observação**

## **Visão Geral**

Objetivo deste programa é registrar informações adicionais sobre alterações e decisões pertinentes ao cálculo da previsão de demanda. O usuário pode registrar diversas sequências de registro de observações por data. Sendo comum utilizar para o registro de decisões ocorridas em reuniões de [Sales and](https://centraldeajuda.consistem.com.br/display/BDC/Sales+and+Operations+Planning)  [Operations Planning.](https://centraldeajuda.consistem.com.br/display/BDC/Sales+and+Operations+Planning)

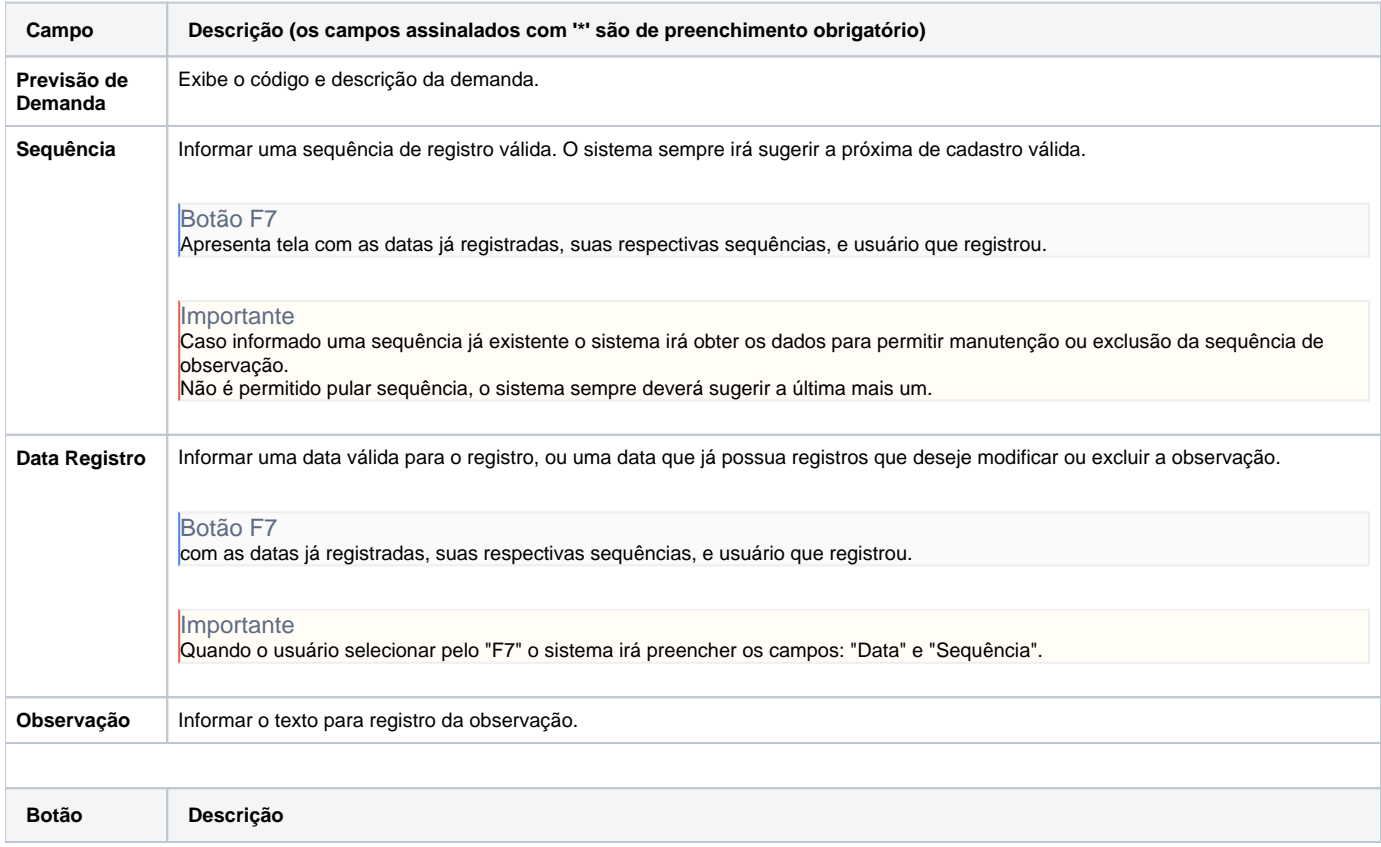

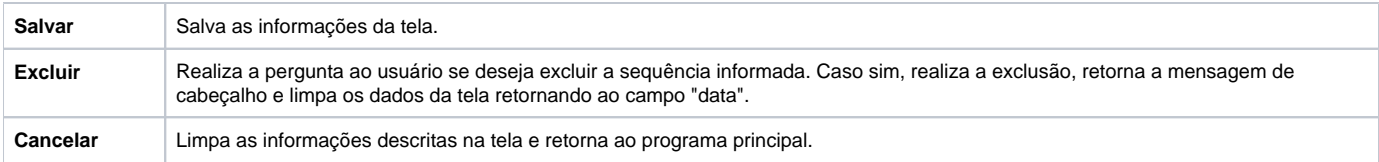

Atenção

As descrições das principais funcionalidades do sistema estão disponíveis na documentação do [Consistem ERP Componentes.](http://centraldeajuda.consistem.com.br/pages/viewpage.action?pageId=56295436) A utilização incorreta deste programa pode ocasionar problemas no funcionamento do sistema e nas integrações entre módulos.

Exportar PDF

Esse conteúdo foi útil?

Sim Não